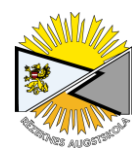

# **КОМПЬЮТЕРНАЯ ВИЗУАЛИЗАЦИЯ В ЭКОЛОГИЧЕСКОМ ОБРАЗОВАНИИ**

*COMPUTER VISUALIZATION IN ECOLOGICAL EDUCATION*

## **Алексей Толстиков, Максим Потахин, Мария Богданова**

Институт водных проблем Севера Карельского научного центра РАН 50, пр. А. Невского, г. Петрозаводск, Республика Карелия, 185030, Россия Tел. (8142) 57-63-81, факс: (8142) 57-84-64 E-mail: tolstikov@nwpi.krc.karelia.ru, potakhin@nwpi.krc.karelia.ru, mari-mb@mail.ru

**Abstract.** *The idea to use computer visualization in ecological education is promoted. A fragment of the virtual ecological trip "Lake Pryazhinskoe" is demonstrated. The approach to create virtual trips is based on Web-design technologies. The virtual ecological trips will open new innovative and creative possibilities for ecological education both at the stage of their development and their application.* 

**Keywords:** *ecological education, computer visualization, virtual ecological trip.*

### **Введение**

Наглядность информации, ее адекватная воспринимаемость и понятность играют решающую роль в процессе образования и воспитания. Существующие формы представления материала: карты, схемы, графики, диаграммы часто обязывают преподавателя вводить дополнительные уточнения, в то время как объем информации, накапливающейся, например, в ходе исследовательских работ студентов, все возрастает. Здесь может потребоваться внедрение новых средств визуализации данных.

#### **Материалы и методы**

Компьютерная визуализация данных используется давно. Однако не будем касаться первых шагов в этой области, а рассмотрим современные тенденции, поскольку это наиболее интересно. В *науке* и *технике* можно выделить, по крайней мере, две основные причины существования компьютерной визуализации данных. Первая - это моделирование поведения сложной системы для решения поставленной задачи; вторая - проверка существующей гипотезы по готовой модели. Но для *образования* может стать актуальной еще одна причина. Важно продемонстрировать работу системы лицам, заинтересованным в знании о ней, но не имеющим возможности ознакомиться с объектом в реальных условиях. К таким лицам относятся, например, студенты. Экология - один из предметов, где компьютерная визуализация помогает учащимся вникнуть в суть процесса. Безусловно, в настоящее время существует множество электронных ресурсов успешно решающих эти проблемы. Однако современные технологии достигли того уровня, когда учебные материалы не нужно с большим трудом выискивать; стало возможно создавать их самостоятельно, в зависимости от задач, которые ставит перед собой преподаватель. И для этого достаточно иметь компьютер и некоторые навыки работы со специфическими программами. В своей работе для компьютерной визуализации мы используем динамические схемы, анимацию, учебно-научные фильмы и 3D-визуализацию.

Большая часть существующих компьютерных программ, которые мы используем в экологическом просвещении, создана для объемного моделирования архитектурных строений или узлов агрегатов. Однако некоторые программы (например, ГИС «Карта 2008») удачно решают вопросы 3D-моделирования природных объектов и хорошо воссоздают рельеф местности по следующей схеме (рис. 1).

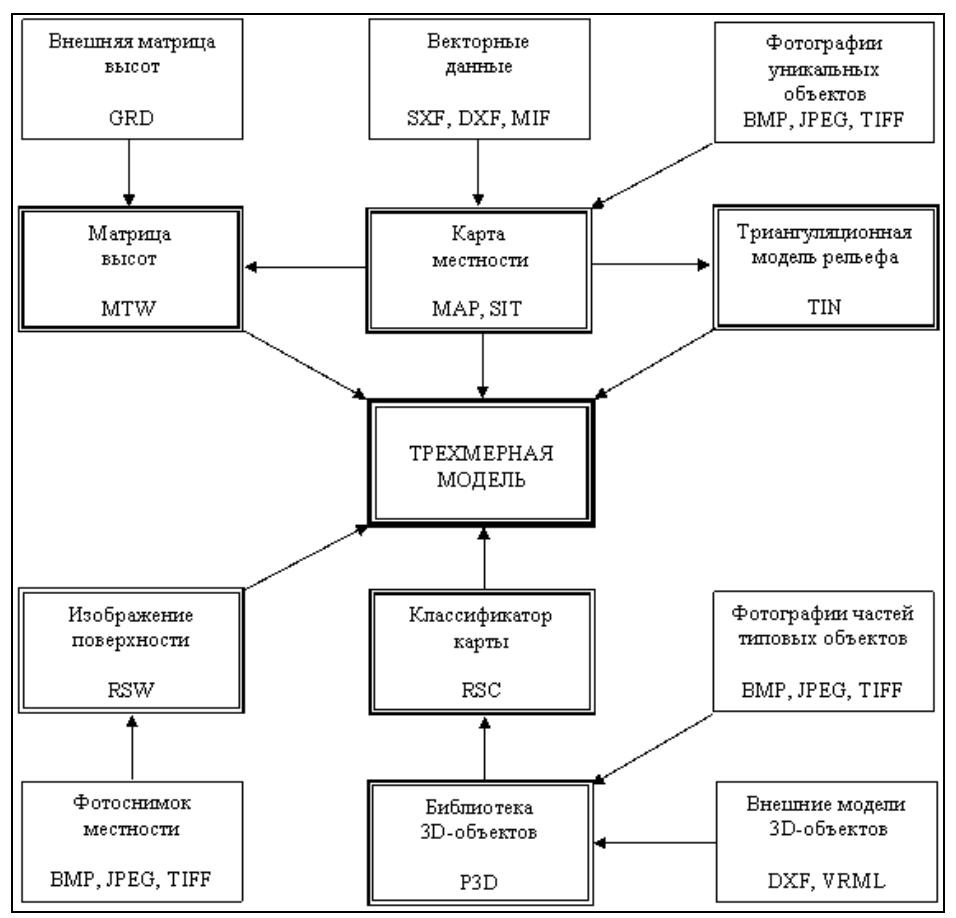

*Рис. 1.* **Схема 3D-визуализации природного объекта** (в нижней части каждого блока указано расширение файла) (из: http://www.gisinfo.ru/3d/databuild.htm)

Из схемы следует, что для создания трехмерной модели местности необходима векторная карта интересующей нас территории, значение высот и фотоматериалы. Трехмерные природные объекты также можно успешно реализовывать в других пакетах программ, например, в Surfer, Grass, AutoCAD.

Помимо основных причин, которые подталкивают к созданию компьютерных объемных моделей, можно выделить сопутствующие, например, необходимость объединить разрозненные данные об объекте в одной модели. Получается, что 3D-визуализация - это своего рода интерпретация данных. В этой связи, все сводится к идее управления знаниями, поскольку готовая модель позволяет принимать решения.

#### **Результаты**

В 2006 году мы использовали этот подход при разработке виртуальной экологической тропы «Пряжинское озеро» (Толстиков, Потахин, Богданова, 2007; Свидетельство…, 2007). С помощью приемов компьютерной визуализации мы попытались описать сложный природный объект: систему «озеро-водосбор» и показать типичные ландшафты побережий Пряжинского озера во все времена года. Виртуальная экологическая тропа - это своего рода электронный справочник, содержащий видео- и фотоматериалы (в данном случае по Пряжинскому озеру и его водосбору), структурированный определенным образом (рис. 2).

#### *Tolstikov A., Potahin M., Bogdanova M. Computer visualization in ecological education*

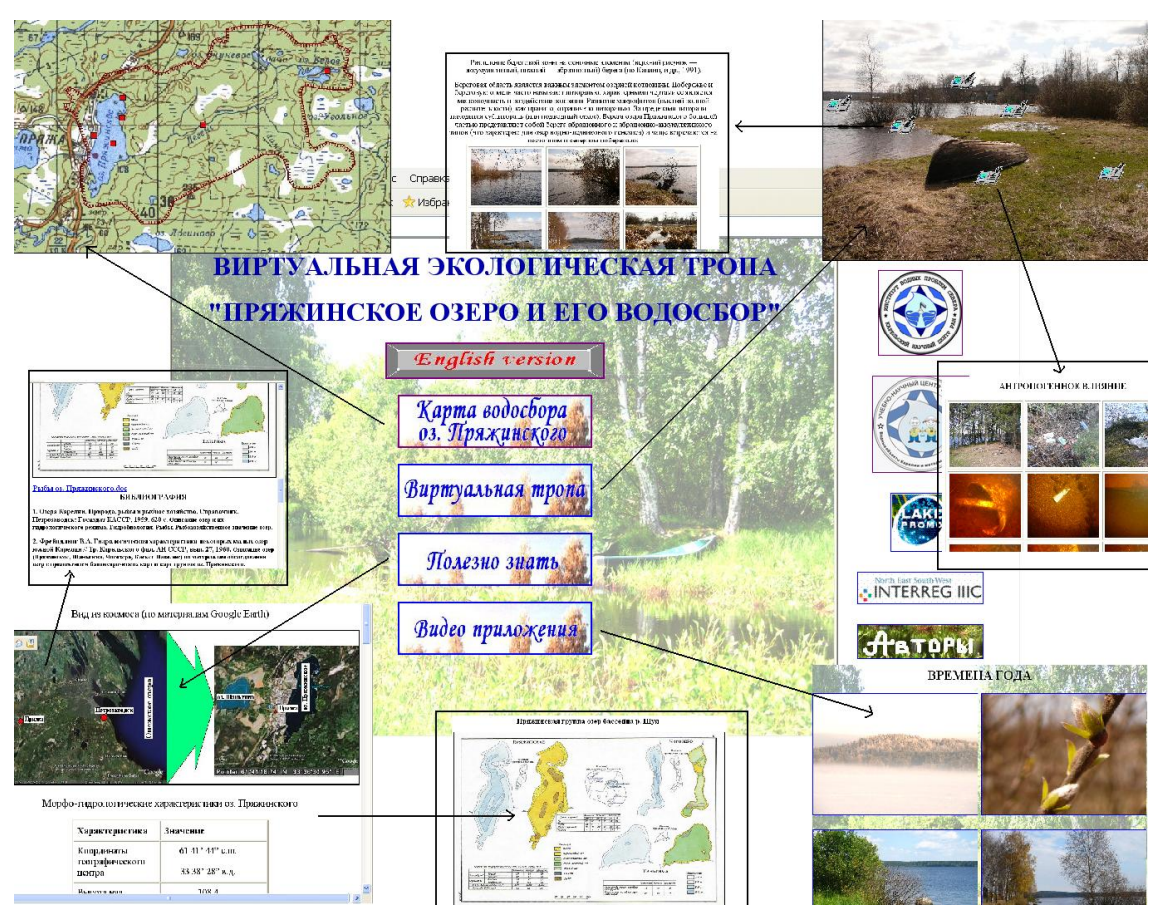

*Рис. 2.* **Интерфейс виртуальной экологической тропы**

Виртуальная экологическая тропа «Озеро Пряжинское» представлена в виде мультимедийного DVD диска, выполненного на двух языках: русском и английском. Первый раздел виртуальной экологической тропы содержит карту озера с интерактивными точками. Каждая такая точка запускает либо видеоролик, демонстрирующий ландшафт указанной территории, либо открывает страницу с фотоматериалами и текстовой информацией. Раздел «Виртуальная тропа» - это интерактивная фотография побережья Пряжинского озера - территории отдыха жителей поселка Пряжа. Здесь также как и в обычной экологической тропе, есть информационные щиты, только они представляют собой гиперссылку на web-страницу с пояснительной информацией. Раздел «Полезно знать» содержит материалы по морфометрии оз. Пряжинского, библиографию с некоторыми активными ссылками на источники. «Видео приложения» - это короткие видеоролики, снятые во все сезоны года на месте отдыха жителей поселка Пряжа.

В разделе «Озеро Пряжинское» представлены основные природные комплексы ландшафта территории, а также некоторые интересные объекты, например, озовые гряды, поселка Пряжа, основной приток озера - ручей Дегенс.

Помимо природных объектов отмечены историко-культурные: традиционные жилища карелов-людиков и следы современного антропогенного воздействия на водоем, включая результаты подводных исследований на мелководье северо-восточного побережья (Толстиков, Потахин, 2008).

Виртуальная тропа, в отличие от обычной экологической или учебной тропы, где время на прохождение маршрута строго регламентировано, не ограничена ни временными, ни пространственными рамками. При наличии доступа к Интернету на компьютере пользователя можно легко расширить количество имеющихся данных с 4,7 Гб до

неограниченного объема с помощью дополнительных адресов web-сайтов, размещенных на диске.

При всей своей простоте, удобстве и незначительных денежных вложениях виртуальная тропа не нарушает принципов организации и требований к созданию традиционных экологических троп, однако она не способна полностью их заменить. Поэтому виртуальная экологическая тропа может применяться как дополнение в сфере экологического образования студентов.

Другим аспектом компьютерной визуализации в нашей работе является создание учебнонаучных фильмов. Видеофильмы использованы и при создании виртуальной экологической тропы «Озеро Пряжинское». В настоящее время создается фильм по работе с океанологическими приборами, где рассмотрены вопросы гидрометрии. Фильм ориентирован на студентов и аспирантов-океанологов, но может быть интересен и широкому кругу специалистов. Структура фильма организована согласно плану океанологических работ. В первой части показано устройство научно-исследовательского судна и рассказано о методах наблюдений. Во второй части - методика CTD-измерений (от англ. conductivity-temperature-depth, т.е. измерения электропроводности, температуры, глубины и на их основе - солености морской воды). Здесь же рассказывается о постановке АБС - автономных буйковых станций, показаны приборы, регистрирующие скорость и направление течений, изменение уровня моря, концентрацию кислорода. Третья часть содержит информацию по исследованию дна моря. Здесь продемонстрированы различные эхолоты и дночерпатели. Четвертая часть посвящена работе гидрохимиков с показом отбора проб батометрами различного типа и первичной обработкой материала в полевых условиях. Биологический раздел помещен в пятую часть, которая повествует в основном о работе планктонологов. Шестая часть - заключительная и рассказывает о некоторых аспектах камеральной обработки данных.

#### **Выводы**

Использование приемов компьютерной визуализации является одним из направлений учебно-научного центра Института водных проблем Севера в программах по экологическому образованию. Мы надеемся, что приобретенный нами опыт может быть интересен студентам и аспирантам, поскольку демонстрируемая информация наиболее соответствует режиму реального времени.

#### **Summary**

Sometimes, demonstration and intelligibility of ecological information are playing the important role in education. The idea to use computer visualization in ecological education is promoted.

Virtual ecological trips are one of convenient forms for representing ecological information. It is sometimes problematic to create real nature trips because of natural conditions, very laborious and expensive work. The idea to create virtual ecological trips has been put forward and realized by the Educational-Science Center of the Northern Water Problems Institute. The virtual ecological trip is a visualization of a tourist route with the help of computer technologies. We applied a web-design for joining heterogeneous materials such as texts, images, audio, video files using HTML (Hyper Text Markup Language).

Given the Institute's specialized professional interest, the virtual ecological trip "Lake Pryazhinskoe" has been produced. The virtual trip gives a unique possibility to provide specific information about the water-body to those who cannot actually visit it. In contrast to a real ecological trip, a virtual trip is not limited by time frames, not limited by natural frames, cheaper to create, more convenient for perception. The virtual ecological trips are presented in DVD format.

The virtual ecological trips can be used for educational purposes in a university because this form of ecological information visualization is easy for real-time demonstration and dissemination. We hope also that authorities will find it useful and acceptable for local sustainable development. For example, it can be used for decision-making by a city administration.

Moreover, we create and use educational-science films for students and post-graduates. At this time we produce a film about oceanology investigations.

The computer visualization is one of directs of our Educational-Science Center. And we hope that it will open new innovative and creative possibilities for ecological education both at the stage of their development and their application.

#### **Литература**

- 1. Толстиков А.В., Потахин М.С., Богданова М.С. Создание виртуальной экологической тропы «Пряжинское озеро» // Изучение водных объектов и природно-территориальных комплексов Карелии. Петрозаводск: КарНЦ РАН, 2007. С. 138-141.
- 2. Свидетельство об официальной регистрации программы для ЭВМ № 2007611849 «Виртуальная экологическая тропа «Озеро Пряжинское» (VET-LP)». Авторы: Толстиков А.В., Потахин М.С., Богданова М.С. 2007.
- 3. Толстиков А.В., Потахин М.С. Загрязнение береговой линии северо-восточной части Пряжинского озера (Республика Карелия) // Экологические проблемы. Взгляд в будущее. Сборник трудов V Международной научно-практической конференции. Ростов-на-Дону, 2008. С. 450-452.